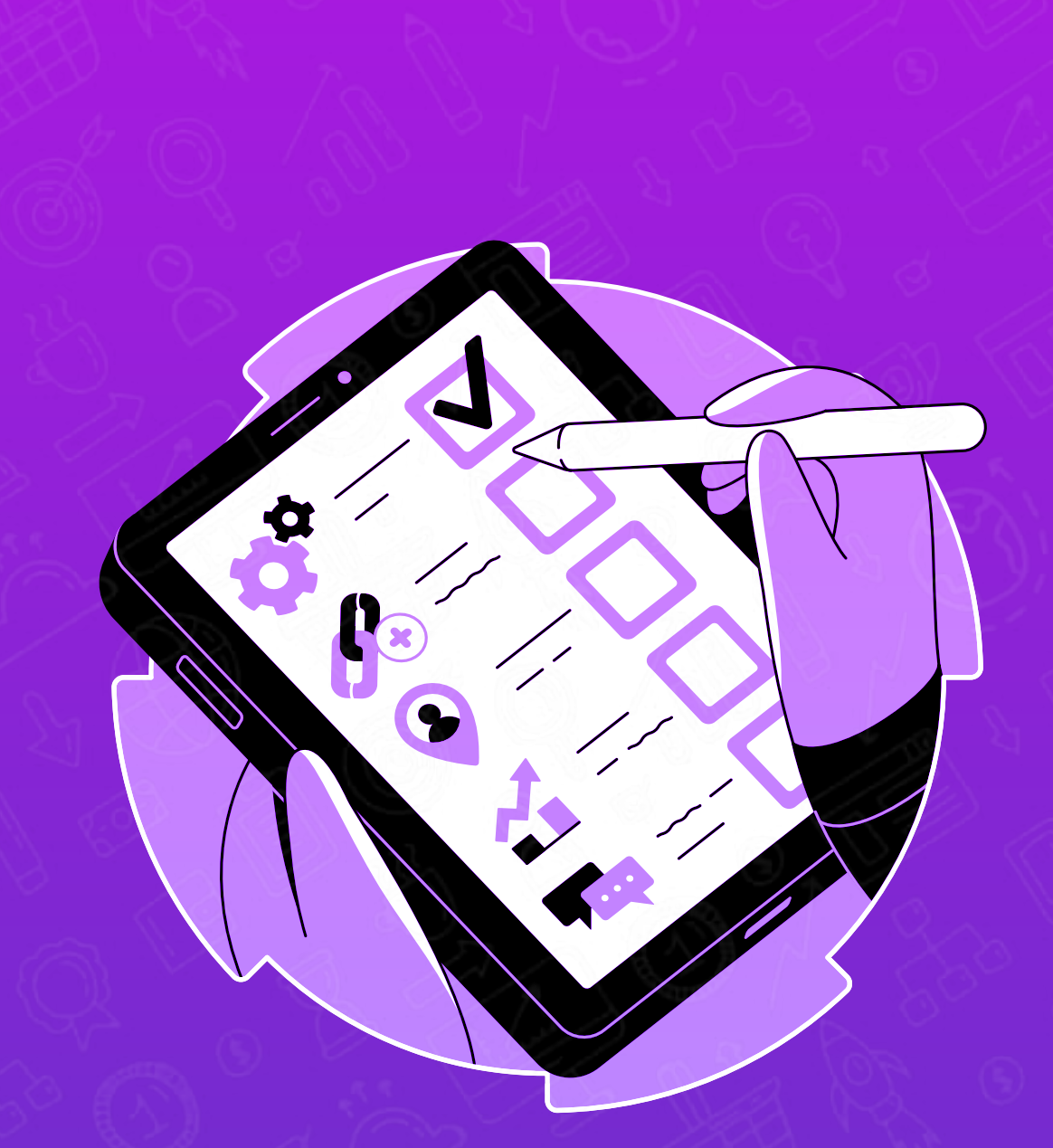

## B  $\overline{\mathbf{C}}$ Ť

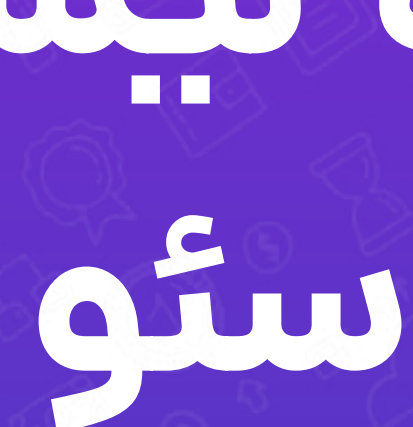

NotronWeb.com

### انتخاب سيد كيورد

 $\bullet$ 

- بر اساس نیازهای کارفرما و جلسه اولیه
- بر اساس سیمیلار وب سایت کارفرما و رقبا
	- بر اساس دسته بندی ها و محصولات
- عبارات پر ایمپرشن و پر کلیک در سرچ کنسول
- بر اساس محصولات یا خدمات پر سود یا پر فروش

شروع انجام تحقیق کلمات کلیدی به صورت تک به تک روی سید کیوردها

- **.** اول از همه استفاده از Related های گوگل + عنوان های رقبا در صفحه نتایج سرچ
- . کمک گرفتن از ابزارهای تحقیق کلمات کلیدی مثل io.Keywordtool، سئو سیگنال
	- . کمک گرفتن از کلمات کلیدی در سرچ کنسول
	- کمک گرفتن از باقی روش های تحقیق کلمات کلیدی در صورت جواب نگرفتن

و دسته بندی کلمات بر اساس کانسپت در اکسل کلمات کلیدی

بررسی موجود بودن کلمات سایت با سرچ کنسول و با :site برای جلوگیری از Ā كنيباليزيشن

بیدا کردن سید کیوردهای جدید و تحقیق کلمه کلیدی روی آنها، براساس نیازهای جانبي جامعه هدف (مثال عبارت "سایز لباس" که یک عبارت وبلاگی هست، برای سایت فروش لباس دخترانه)

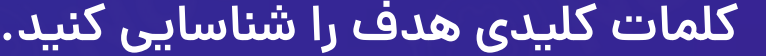

ه تگ عنوان(title) را بهینه کنید.

۴ عنوان خود را در تگ H1 بنویسید.

وان متادیسکرییشنی بنویسید که تعداد کلیک را افزایش دهد. Ar

 $\sqrt{2}$ 

П

П

П

П

n

m

П

□

n

ш

<mark>ه URL صفحه را از جهت سئو فرندلی بودن بررسی کنید.</mark>

**. کلمات کلیدی هدف را به محتوای اصلی صفحه اضافه کنید.** 

وا کیفیت محتوای خود را بررسی کنید.

<u>ն</u><br>Շ

ه عناوین فرعی را با تگ&ای هدر مناسب نامگذاری کنید.(H1,H2,H3 ...)

و میفحات سایت را با لینک داخلی به هم متصل کنید.

<mark>ها محتوای بصری(عکس، ویدیو، اینفوگرافیک و ...) جذاب اضافه کنید.</mark>

❶ اسکیماهای لازم را اضافه کنید.(به چک لیست سئو تکنیکال هم یه سری بزن!)

وال مطمئن شويد كه صفحات شما ايندكس ميشود.(با url inspection سرچ كنسول)

سرعت صفحات را بر اساس یارامترهای core web vitals بهبود دهید. T

ون مطمئن شوید صفحات با موبایل سازگار هستند.

#### مرحله مقدماتى

 $\mathbf{I}$ 

بتين الأنزيل

**O** 

O

- دسترسی به گوگل آنالیتیکس، سرچ کنسول و ...
- ۰ بررسی این که هیچ هشدار امنیتی یا خطایی در سرچ کنسول عنوان نشده باشد.
	- امنیت دامنه تامین شده باشد.

۰ مرحله اول: بررسی صفحات ایندکس شده

مرحله دوم: وضعیت کرال و ایندکس صفحات را بررسی کنید.

- وجود نقشه سايت(site map)
- صفحاتی که توسط فایل Robots.txt مجاز نیست بررسی کنید.
- صفحات مسدود شده توسط متا تگ های noindex/X-Robots-Tag را بررسی کنید
	- صفحات 404 به درستی برطرف شده باشند.
	- صفحات با کدهای یاسخ 4xx، 5xx برطرف شده باشند.
		- كنونيكال www/non-www تنظيم شده باشد.
			- ری دابرکت آدرس HTTP روی HTTPS
		- زنجیرههای ریدایرکت طولانی برطرف شده باشد.
			- **.** URLهای کنونیکال را بررسی کنید.
			- duplicate contentها برطرف شوند.
		- تگ های localization / hreflangs را بررسی کنید.

مرحله سوم: ساختار سابت را بررسی کنید.

- URL ها بهينه شده باشد.
- . crawl depth زیاد نباشد.
- . لینکهای شکسته ایجاد نشوند.
	- صفحات پتیم بررسی شوند.
- انکرتکست لینک\ای داخلی را بهینه کنید.

### مرحله چهارم: سرعت صفحات را بهینه کند.

- تست بارگذاری روی سرور با موفقیت انجام شد.
	- امتیاز Core Web Vitals را بررسی کنید
		- بهینه سازی تصاویر و سایر رسانهها

A

O

**List** 

**Fall** 

 $\bullet$ 

 $\mathbf \Omega$ 

مرحله ینجم: سازگاری با موبایل و usability را بررسی کنید

- **.** URLهای موبایل را بررسی کنید.
- بررسی سرعت صفحات در موبایل
- پاپ آپهای ناگهانی وجود نداشته باشد.
	- تغییر چیدمان نداشته باشیم.

مرحله ششم: متا تکَ ها را بررسی کنید.

- . عنوان یا دیسکرییشنی خالی نباشد.
- عنواین یا توضیحات تکراری نباشند.
- عنواین و توضیحات خیلی طولانی نباشند.
- عناوین، H1-H5 و توضیحات متا با کلمات کلیدی بهینه شده باشند.
	- کلمه کلیدی بیش از حد تکرار نشده باشد.

مرحله هفتم: structured data را بیاده سازی کنید.

- OpenGraph برای رسانه های اجتماعی
	- میکروداده (یا جایگزین های آن)

مرحله هشتم: از موتورهای جستجو بخواهید صفحات شما را مجدداً کرال کنند.

- صفحات را از طریق سرچ کنسول Submit کنید.
	- ۰ نقشه سایت را ارسال کنید.

ِ مرحله نهم: یک برنامه ریزی برای چک کردن منظم بخشهای فنی سایت تنظیم کنید

# ارزیابی عمومی یک لینک های یک صفحه  $\boxed{\triangle}$ اً آیا صفحه دارای referring domainهای مشابه با رقبای برتر است؟ $\bullet$ و آیا تعداد کل بک لینکهای صفحه هم اندازه با رقبای برتر است؟ П هم آیا این صفحه دارای بک لینک هایی از سایت های دارای اعتبار دامنه بالا است؟<br>ا П П 19 آیا صفحه دارای بک لینک از صفحاتی با اعتبار صفحه بالا است؟ П آیا صفحه تعداد زیادی لینک به سایتهای بی کیفیت داده است؟ Ø اگر صفحه دارای بک لینک های بی کیفیت است، آیا می توان آن لینک ها را با ابزار<br>Disavow گوگل حذف کرد؟ n  $\ddot{\textbf{O}}$ ▛ و آیا صفحات بک لینک دهنده برتر، لینک داخلی دارند؟ اگر یک صفحه بک لینک دهنده لینک داخلی ندارد، آیا می توان از صاحب وب سایت<br>درخواست کرد که لینک داخلی در صفحه بک لینک ایجاد کند؟  $\overline{\mathbf{C}}$ اگر یک صفحه بک لینک دهنده، بک لینک های مخصوص به خود را نداشته باشد، آیا<br>می توان یک استراتژی ساخت لینک لایه ای برای ایجاد لینک های ورودی به صفحه  $\mathbf 0$ بک لینک ایجاد کرد؟ referral traffic یا referral traffic از طریق بک لینک ها به صفحه ارسال می شود؟ ۱۳ آیا صفحه دارای یک لینک های 404 است که به URL اشتباه اشاره می کنند؟ 10 آیا همه یک لینک های شکسته 404 با تغییر مسیر 301 به URL صحیح رفع شده اند؟

# استراتژیهای لینک سازی برای یک صفحه  $\sqrt{2}$ ● 10-5 لینک داخلی بهینه سازی شده با کلمات کلیدی به صفحه داده شود. П ه لینک صفحه در Scoop.it به اشتراک گذاشته شود Q П **۳** لینک صفحه در صفحه و گروههای فیس بوک به اشتراک گذاشته شود n و لینک صفحه در Flipboard به اشتراک گذاشته شود П <mark>۵</mark> لینک صفحه در توییتر به اشتراک گذاشته شود П و الینک صفحه به عنوان یک پست در لینکدین به اشتراک گذاشته شود **.** П و استراک گذاشته شود Quora Spaces به اشتراک گذاشته شود V ▛ ● لینک صفحه در پینترست به اشتراک گذاشته شود و الینک صفحه در یک ساب ردیت مرتبط Reddit به اشتراک گذاشته شود Q □ لینک صفحه در پاسخ Quora مربوطه به اشتراک گذاشته شود П **C** m ه لینک صفحه به مقاله Medium اضافه شود. **۳)** پست مربوطه به سایت های عمومی با تعداد بک لینکهای مناسب ارائه کنید. **۳)** لینک بیلدینگ HARO را انجام دهید و لینکهای جدید ایجاد کنید. سال کنید و گرهای در سال می در مقاله ارسال کنید و آنها را از اشاره شدن به **به استان** به به استان به استان به استا<br>شرکت یا محصولشان آگاه کنید.

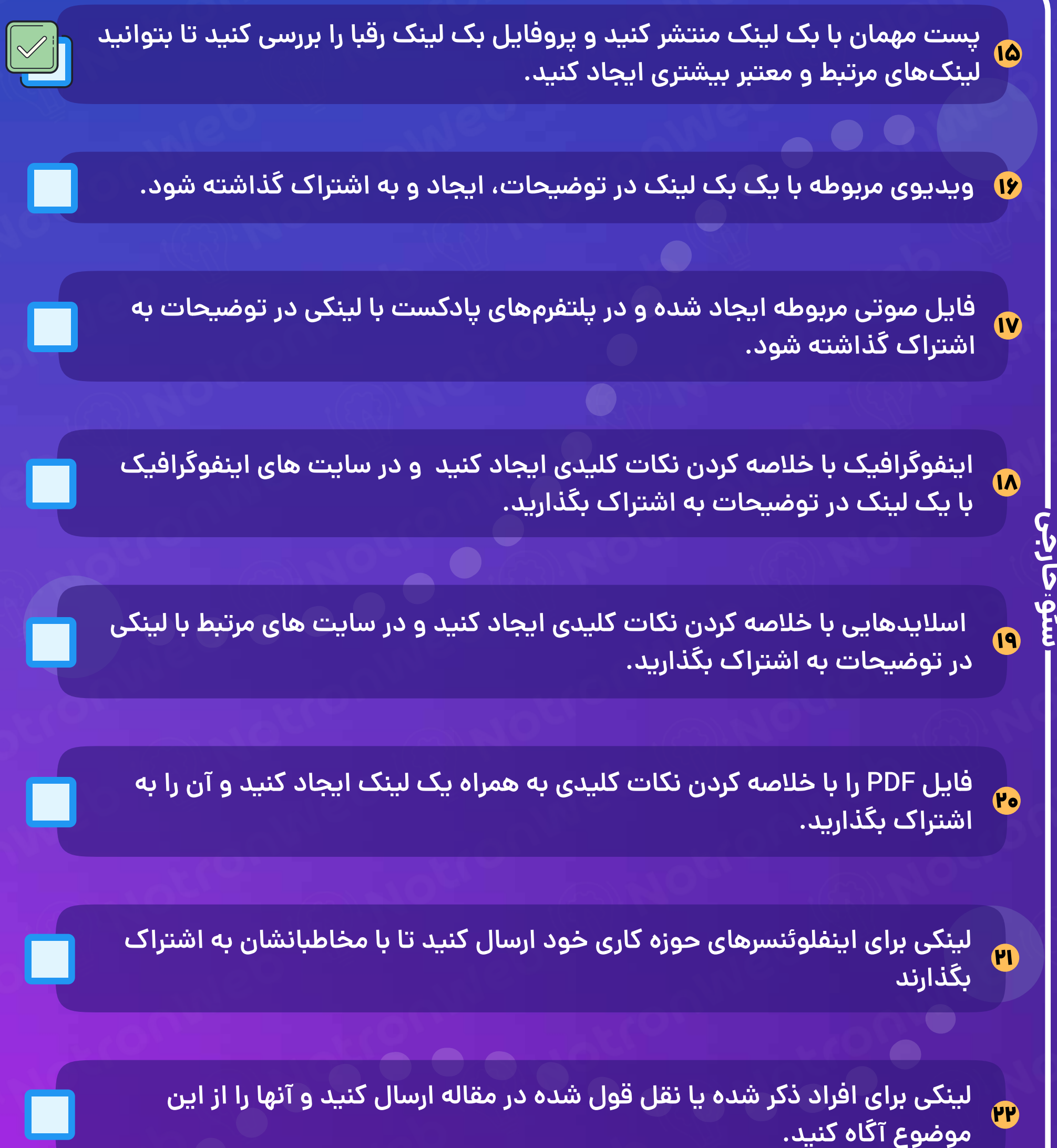